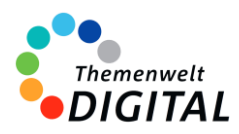

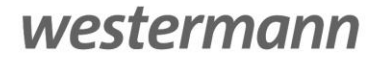

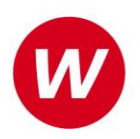

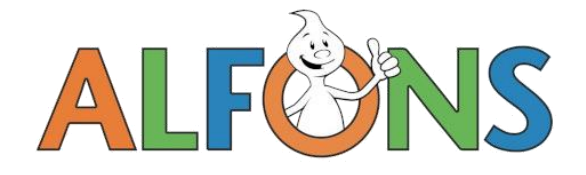

# Anbindung an bestehende Systeme

Es ist auch möglich, die ALFONS Online-Lernwelt in bestehende Systeme einzubinden. So können sowohl die Lehrkräfte als auch die Schülerinnen und Schüler mit bereits bestehenden Logins auf die ALFONS Online-Lernwelt zugreifen und diese vollumfänglich nutzen.

# **Anbindungen für einzelne Bundesländer**

In BERLIN ist die Nutzung der ALFONS Online-Lernwelt über das Berliner Schulportal möglich. In NIEDERSACHSEN kann man die ALFONS Online-Lernwelt auch über die niedersächsische Bildungscloud nutzen.

# **Weitere Plattformen: IServ**

Ein einfacher Zugang für die Schülerinnen und Schüler zu digitalen Lernanwendungen steht im Fokus der Partnerschaft von IServ und Westermann. Der Aufruf der ALFONS Online-Lernwelt, der Online-Diagnose Grundschule sowie der OnlineDiagnose Sekundarstufe direkt von Ihrer IServ Schulplattform ohne erneute Anmeldung für Schülerinnen und Schüler bilden dabei den Anfang.

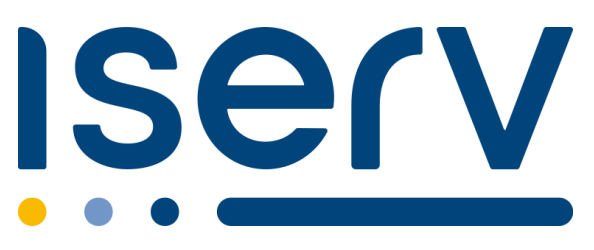

# **Das bieten wir Ihnen:**

- einen einfachen Zugang zu den oben genannten Anwendungen direkt aus Ihrer IServ Schulplattform heraus
- keine zusätzliche Anmeldung für Schülerinnen und Schüler nötig
- datensichere und datensparsame Übertragung bei der Nutzung

# **Das benötigen Sie:**

- IServ-Nutzung an Ihrer Schule
- eine Klassen- oder Schullizenz zu:
- ALFONS Online-Lernwelt | Online-Diagnose Grundschule | OnlineDiagnose Sekundarstufe

# **Bitte beachten Sie:**

Die Nutzung dieser Anwendungen über IServ ist derzeit nur ohne die Übertragung bisheriger Lernstände möglich. Wenn Sie eines der Programme über IServ mit Ihren Schülerinnen und Schülern nutzen, werden bisherige Lernstände nicht angezeigt. Ein Start ist dennoch jederzeit möglich.

[Informationen für Admins](https://c.wgr.de/f/emailing/files/Anbindung_IServ-Westermann_Admins_20430.pdf) [Informationen für Lehrkräfte](https://c.wgr.de/f/emailing/files/Anbindung_IServ-Westermann_Lehrkraefte_20431.pdf) [Aus Sicht der Schülerinnen und Schüler](https://c.wgr.de/f/emailing/files/Anbindung_IServ-Westermann_Schuelerinnen-und-Schueler-Eltern_20432.pdf)